~IE11、IE10 利用時のKickOffシステム 正常動作への対処方法~

**★Windows7, Windows8をお使いの方で従来のKick offにうまく接続できない場合** は、下記をご覧ください。

- 1. 岡山県サッカー協会のホームページの「INFORMATION」に 「登 録→ Windows7 ,8 で【Kick Off】の登録が上手くいかない方はこちら 」 に掲載されています。
- 2.または、Kick off のページ(下記の図)に説明の案内があります。

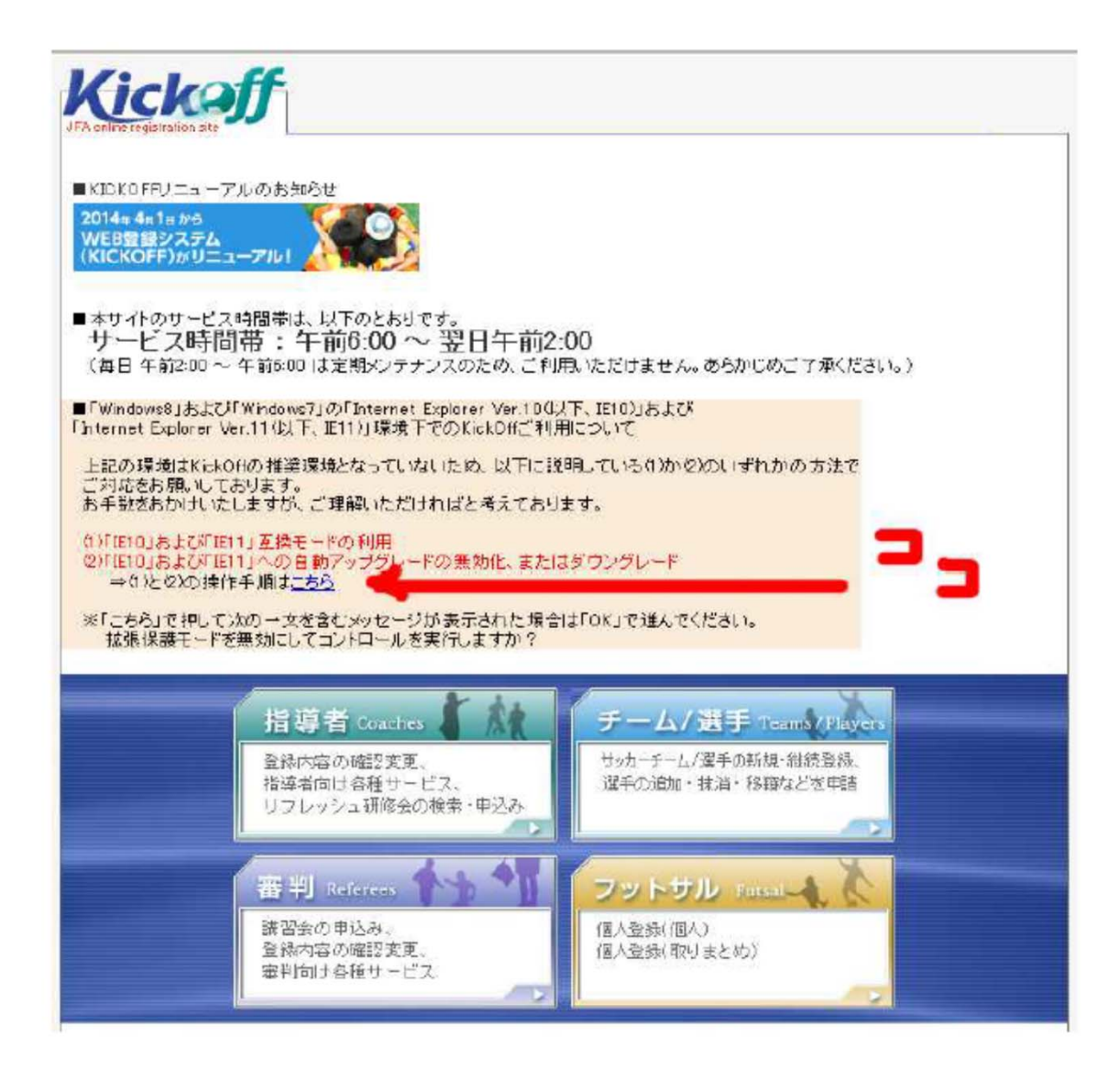

岡山社会人サッカー連盟